## **Foreman - Support #23551**

## **Error retrieving node foreman01: Net::HTTPPreconditionFailed**

05/09/2018 12:34 PM - Kenneth Skytthe

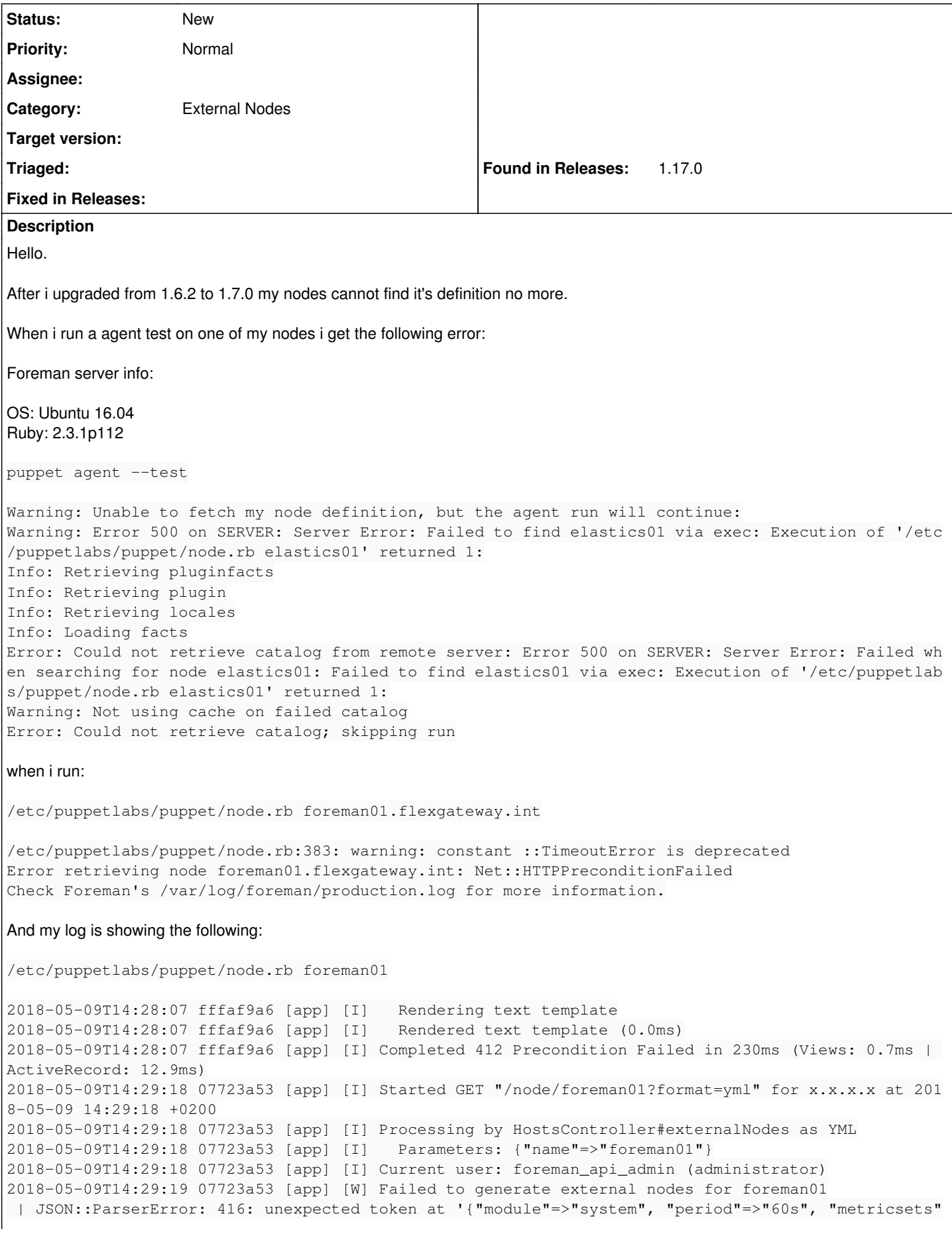

```
=>["cpu", "load", "memory", "network", "process", "process_summary", "diskio"], "processes"=>[".*"
], "process.include_top_n"=>{"by_cpu"=>5, "by_memory"=>5}}, {"module"=>"system", "period"=>"1m", "
metricsets"=>["filesystem", "fsstat"], "processors"=>[{"drop_event.when.regexp"=>{"system.filesyst
em.mount_point"=>"^/(sys|cgroup|proc|dev|etc|host|lib)($|/)"}}]}, {"module"=>"system", "period"=>"
15m", "metricsets"=>["uptime"]}]'
  | /usr/share/foreman/vendor/ruby/2.3.0/gems/json-2.1.0/lib/json/common.rb:156:in `parse'
  | /usr/share/foreman/vendor/ruby/2.3.0/gems/json-2.1.0/lib/json/common.rb:156:in `parse'
 | /usr/share/foreman/vendor/ruby/2.3.0/gems/json-2.1.0/lib/json/common.rb:335:in `load'
 | /usr/share/foreman/app/services/foreman/parameters/caster.rb:118:in `rescue in load_yaml_or_jso
n'
 | /usr/share/foreman/app/services/foreman/parameters/caster.rb:115:in `load_yaml_or_json'
 | /usr/share/foreman/app/services/foreman/parameters/caster.rb:93:in `cast_array'
  | /usr/share/foreman/app/services/foreman/parameters/caster.rb:37:in `casted_value'
  | /usr/share/foreman/app/services/foreman/parameters/caster.rb:21:in `cast'
  | /usr/share/foreman/app/services/classification/classification_result.rb:53:in `type_cast'
  | /usr/share/foreman/app/services/classification/classification_result.rb:25:in `[]'
  | /usr/share/foreman/app/models/host_info_providers/puppet_info.rb:96:in `block in smart_class_pa
rams_for'
 | /usr/share/foreman/app/models/host_info_providers/puppet_info.rb:95:in `each'
 | /usr/share/foreman/app/models/host_info_providers/puppet_info.rb:95:in `smart_class_params_for'
  | /usr/share/foreman/app/models/host_info_providers/puppet_info.rb:25:in `block in puppetclass_pa
rameters'
 | /usr/share/foreman/vendor/ruby/2.3.0/gems/activerecord-5.1.4/lib/active_record/relation/delegat
ion.rb:39:in `each'
 | /usr/share/foreman/vendor/ruby/2.3.0/gems/activerecord-5.1.4/lib/active_record/relation/delegat
ion.rb:39:in `each'
  | /usr/share/foreman/app/models/host_info_providers/puppet_info.rb:24:in `puppetclass_parameters'
  | /usr/share/foreman/app/models/host_info_providers/puppet_info.rb:87:in `classes_info_hash'
  | /usr/share/foreman/app/models/host_info_providers/puppet_info.rb:11:in `host_info'
  | /usr/share/foreman/app/models/concerns/host_info_extensions.rb:29:in `block in info'
  | /usr/share/foreman/app/models/concerns/host_info_extensions.rb:27:in `each'
  | /usr/share/foreman/app/models/concerns/host_info_extensions.rb:27:in `info'
  | /usr/share/foreman/app/controllers/hosts_controller.rb:206:in `block in externalNodes'
  | /usr/share/foreman/vendor/ruby/2.3.0/gems/actionpack-5.1.4/lib/action_controller/metal/mime_res
ponds.rb:195:in `respond_to'
  | /usr/share/foreman/app/controllers/hosts_controller.rb:204:in `externalNodes'
  | /usr/share/foreman/vendor/ruby/2.3.0/gems/actionpack-5.1.4/lib/action_controller/metal/basic_im
plicit_render.rb:4:in `send_action'
 | /usr/share/foreman/vendor/ruby/2.3.0/gems/actionpack-5.1.4/lib/abstract_controller/base.rb:186:
in `process_action'
 | /usr/share/foreman/vendor/ruby/2.3.0/gems/actionpack-5.1.4/lib/action_controller/metal/renderin
g.rb:30:in `process_action'
 | /usr/share/foreman/vendor/ruby/2.3.0/gems/actionpack-5.1.4/lib/abstract_controller/callbacks.rb
:20:in `block in process_action'
 | /usr/share/foreman/vendor/ruby/2.3.0/gems/activesupport-5.1.4/lib/active_support/callbacks.rb:1
08:in `block in run_callbacks'
  | /usr/share/foreman/app/controllers/concerns/application_shared.rb:15:in `set_timezone'
  | /usr/share/foreman/vendor/ruby/2.3.0/gems/activesupport-5.1.4/lib/active_support/callbacks.rb:1
17:in `block in run_callbacks'
 | /usr/share/foreman/app/models/concerns/foreman/thread_session.rb:32:in `clear_thread'
  | /usr/share/foreman/vendor/ruby/2.3.0/gems/activesupport-5.1.4/lib/active_support/callbacks.rb:1
17:in `block in run_callbacks'
 | /usr/share/foreman/app/controllers/concerns/foreman/controller/topbar_sweeper.rb:12:in `set_top
bar_sweeper_controller'
 | /usr/share/foreman/vendor/ruby/2.3.0/gems/activesupport-5.1.4/lib/active_support/callbacks.rb:1
17:in `block in run_callbacks'
 | /usr/share/foreman/vendor/ruby/2.3.0/gems/audited-4.5.0/lib/audited/sweeper.rb:14:in `around'
  | /usr/share/foreman/vendor/ruby/2.3.0/gems/activesupport-5.1.4/lib/active_support/callbacks.rb:1
17:in `block in run_callbacks'
 | /usr/share/foreman/vendor/ruby/2.3.0/gems/audited-4.5.0/lib/audited/sweeper.rb:14:in `around'
  | /usr/share/foreman/vendor/ruby/2.3.0/gems/activesupport-5.1.4/lib/active_support/callbacks.rb:1
17:in `block in run_callbacks'
 | /usr/share/foreman/vendor/ruby/2.3.0/gems/activesupport-5.1.4/lib/active_support/callbacks.rb:1
35:in `run_callbacks'
 | /usr/share/foreman/vendor/ruby/2.3.0/gems/actionpack-5.1.4/lib/abstract_controller/callbacks.rb
:19:in `process_action'
 | /usr/share/foreman/vendor/ruby/2.3.0/gems/actionpack-5.1.4/lib/action_controller/metal/rescue.r
```
b:20:in `process\_action' | /usr/share/foreman/vendor/ruby/2.3.0/gems/actionpack-5.1.4/lib/action\_controller/metal/instrume ntation.rb:32:in `block in process\_action' | /usr/share/foreman/vendor/ruby/2.3.0/gems/activesupport-5.1.4/lib/active\_support/notifications. rb:166:in `block in instrument' | /usr/share/foreman/vendor/ruby/2.3.0/gems/activesupport-5.1.4/lib/active\_support/notifications/ instrumenter.rb:21:in `instrument' | /usr/share/foreman/vendor/ruby/2.3.0/gems/activesupport-5.1.4/lib/active\_support/notifications. rb:166:in `instrument' | /usr/share/foreman/vendor/ruby/2.3.0/gems/actionpack-5.1.4/lib/action\_controller/metal/instrume ntation.rb:30:in `process\_action' | /usr/share/foreman/vendor/ruby/2.3.0/gems/actionpack-5.1.4/lib/action\_controller/metal/params\_w rapper.rb:252:in `process\_action' | /usr/share/foreman/vendor/ruby/2.3.0/gems/activerecord-5.1.4/lib/active\_record/railties/control ler\_runtime.rb:22:in `process\_action' | /usr/share/foreman/vendor/ruby/2.3.0/gems/actionpack-5.1.4/lib/abstract\_controller/base.rb:124: in `process' | /usr/share/foreman/vendor/ruby/2.3.0/gems/actionview-5.1.4/lib/action\_view/rendering.rb:30:in ` process' | /usr/share/foreman/vendor/ruby/2.3.0/gems/actionpack-5.1.4/lib/action\_controller/metal.rb:189:i n `dispatch' | /usr/share/foreman/vendor/ruby/2.3.0/gems/actionpack-5.1.4/lib/action\_controller/metal.rb:253:i n `dispatch' | /usr/share/foreman/vendor/ruby/2.3.0/gems/actionpack-5.1.4/lib/action\_dispatch/routing/route\_se t.rb:49:in `dispatch' | /usr/share/foreman/vendor/ruby/2.3.0/gems/actionpack-5.1.4/lib/action\_dispatch/routing/route\_se t.rb:31:in `serve' | /usr/share/foreman/vendor/ruby/2.3.0/gems/actionpack-5.1.4/lib/action\_dispatch/journey/router.r b:50:in `block in serve' | /usr/share/foreman/vendor/ruby/2.3.0/gems/actionpack-5.1.4/lib/action\_dispatch/journey/router.r b:33:in `each' | /usr/share/foreman/vendor/ruby/2.3.0/gems/actionpack-5.1.4/lib/action\_dispatch/journey/router.r b:33:in `serve' | /usr/share/foreman/vendor/ruby/2.3.0/gems/actionpack-5.1.4/lib/action\_dispatch/routing/route\_se t.rb:834:in `call' | /usr/share/foreman/vendor/ruby/2.3.0/gems/apipie-rails-0.5.7/lib/apipie/static\_dispatcher.rb:65 :in `call' | /usr/share/foreman/vendor/ruby/2.3.0/gems/apipie-rails-0.5.7/lib/apipie/extractor/recorder.rb:1 36:in `call' | /usr/share/foreman/vendor/ruby/2.3.0/gems/apipie-rails-0.5.7/lib/apipie/middleware/checksum\_in\_ headers.rb:27:in `call' | /usr/share/foreman/lib/middleware/catch\_json\_parse\_errors.rb:8:in `call' | /usr/share/foreman/vendor/ruby/2.3.0/gems/rack-2.0.4/lib/rack/etag.rb:25:in `call' | /usr/share/foreman/vendor/ruby/2.3.0/gems/rack-2.0.4/lib/rack/conditional\_get.rb:25:in `call' | /usr/share/foreman/vendor/ruby/2.3.0/gems/rack-2.0.4/lib/rack/head.rb:12:in `call' | /usr/share/foreman/lib/middleware/session\_safe\_logging.rb:17:in `call' | /usr/share/foreman/vendor/ruby/2.3.0/gems/rack-2.0.4/lib/rack/session/abstract/id.rb:232:in `co ntext' | /usr/share/foreman/vendor/ruby/2.3.0/gems/rack-2.0.4/lib/rack/session/abstract/id.rb:226:in `ca  $11'$  | /usr/share/foreman/vendor/ruby/2.3.0/gems/actionpack-5.1.4/lib/action\_dispatch/middleware/cooki es.rb:613:in `call' | /usr/share/foreman/vendor/ruby/2.3.0/gems/actionpack-5.1.4/lib/action\_dispatch/middleware/callb acks.rb:26:in `block in call' | /usr/share/foreman/vendor/ruby/2.3.0/gems/activesupport-5.1.4/lib/active\_support/callbacks.rb:9 7:in `run\_callbacks' | /usr/share/foreman/vendor/ruby/2.3.0/gems/actionpack-5.1.4/lib/action\_dispatch/middleware/callb acks.rb:24:in `call' | /usr/share/foreman/vendor/ruby/2.3.0/gems/actionpack-5.1.4/lib/action\_dispatch/middleware/debug \_exceptions.rb:59:in `call' | /usr/share/foreman/vendor/ruby/2.3.0/gems/actionpack-5.1.4/lib/action\_dispatch/middleware/show\_ exceptions.rb:31:in `call' | /usr/share/foreman/vendor/ruby/2.3.0/gems/railties-5.1.4/lib/rails/rack/logger.rb:36:in `call\_a pp' | /usr/share/foreman/vendor/ruby/2.3.0/gems/railties-5.1.4/lib/rails/rack/logger.rb:26:in `call' | /usr/share/foreman/vendor/ruby/2.3.0/gems/sprockets-rails-3.2.1/lib/sprockets/rails/quiet\_asset s.rb:13:in `call'

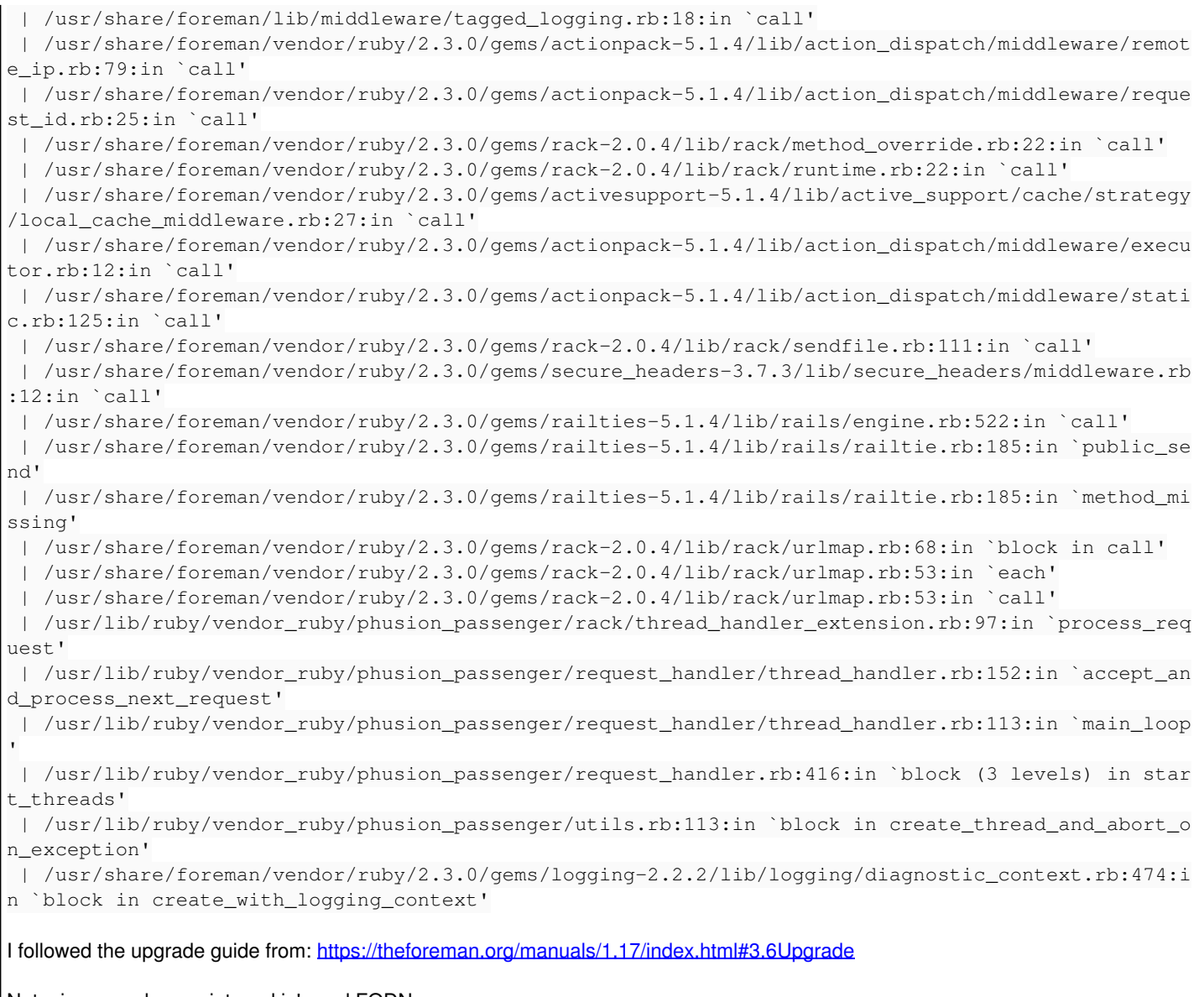

Note: i removed some internal ip's and FQDN

## **History**

## **#1 - 05/09/2018 12:34 PM - Kenneth Skytthe**

*- Subject changed from Error retrieving node foreman01.flexgateway.int: Net::HTTPPreconditionFailed to Error retrieving node foreman01: Net::HTTPPreconditionFailed*